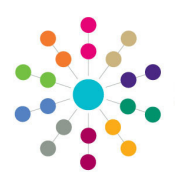

**Reference Guide**

**Governors**

**Displaying the Contact Log**

## **Displaying the Contact Log**

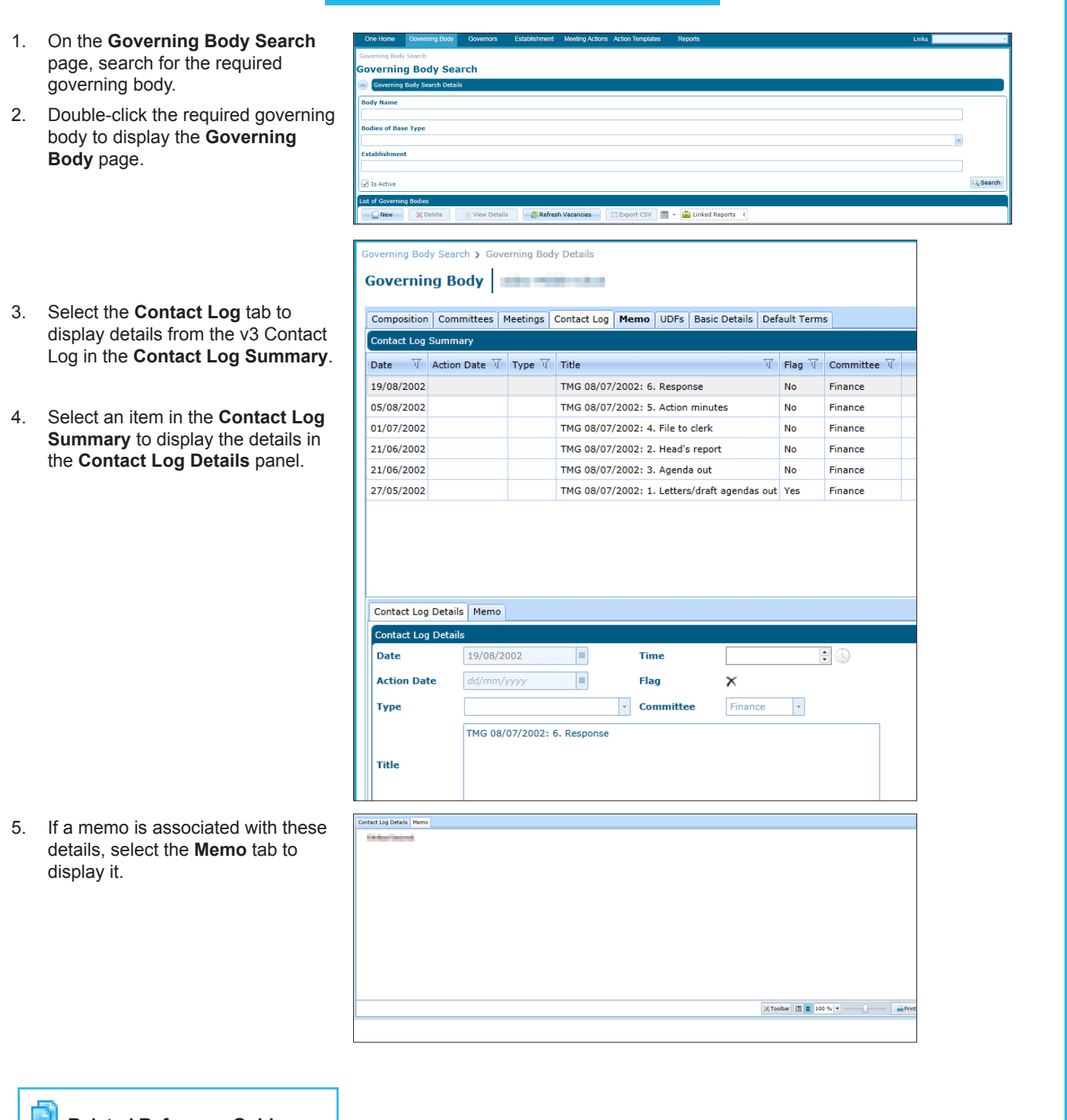

**Related Reference Guides:** 

• **Governors Primary Navigation**

## **CAPITA**

Capita One. Tel: 01234 838080. Email: info@capita-one.co.uk. Web: www.capita-one.co.uk.<br>© Capita Business Services Ltd. 2018. All rights reserved. No part of this publication may be reproduced,<br>photocopied, stored on a ret